# Distributed Systems TP n°3 - Sliding window

## Hadrien Croubois hadrien.croubois@ens-lyon.fr

# 18/2/2016

*All documents are available on my website:* <http://hadriencroubois.com/#Teaching>

#### **Reminder**

The sliding window concept is used in many protocols to keep tracked of delivered messages. It is for exemple used as part of the TCP protocol.

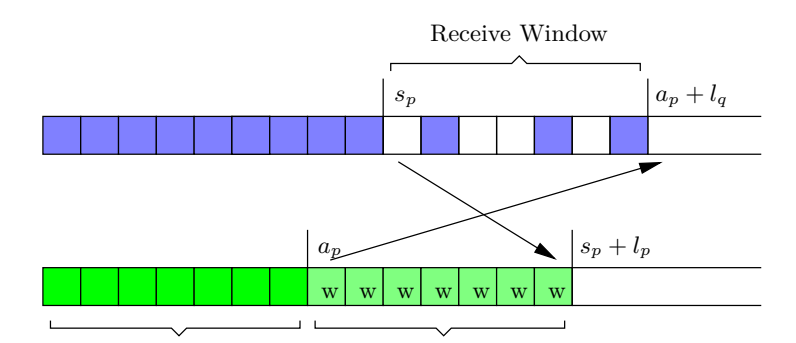

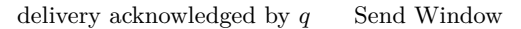

Figure 1: Sliding window

#### *Pseudocode*

A pseudo code for the description of this protocol could be the following:

```
var s_p, a_p: integer init 0, 0;
    in_p : array of word /* data to be sent */
    out_p : array of word init udef, udef, ...;
S_p: { a_p \leftarrow i \leftarrow s_p + 1_p }
     begin send (pack, in_p[i], i ) to q end
R_p: { [pack, w, i] in Q_p}
     begin receive [pack, w, i]
          if out_p[i] == udef then begin
               out_p[i] := w;a_p := max(a_p, i-1_q+1);s_p := min{ j \mid out_p[j] = udef };end
          else
               /* ignore due to retransmission */
     end
L_p : \{ [pack,w, i] in Q_p \}begin Q_p = Q_p \setminus [pack, w, i] end
```
### **Assignment**

#### *Question 1*

- a) Implement the sliding window algorithm between two processes.
- b) Check the correctness of your implementation by transferring 100 integers between the 2 processes. For example process *A* could send the first 100 decimals of  $\pi$  to process *B* while process *B* send the first 100 decimals of  $\varphi$ .
- c) Simulate packet lost and check how your algorithm react to that. Try with different packet loss rate.